## **LINE**

www.community.community.com/www.community.com/www.community.com/www.community.com/www.com/www.com/www.com/www.com

## LINE

★LineGift API取込★

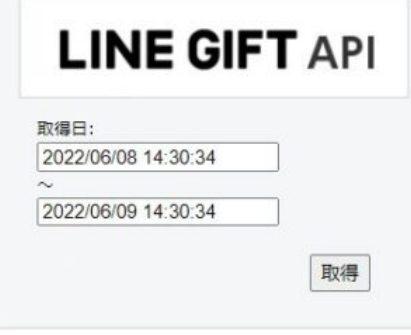

 $1$  $2$ 

# **LINE**

#### ※自動での注文データ同期には「**APIオプション**」のご契約が必要となります。

API

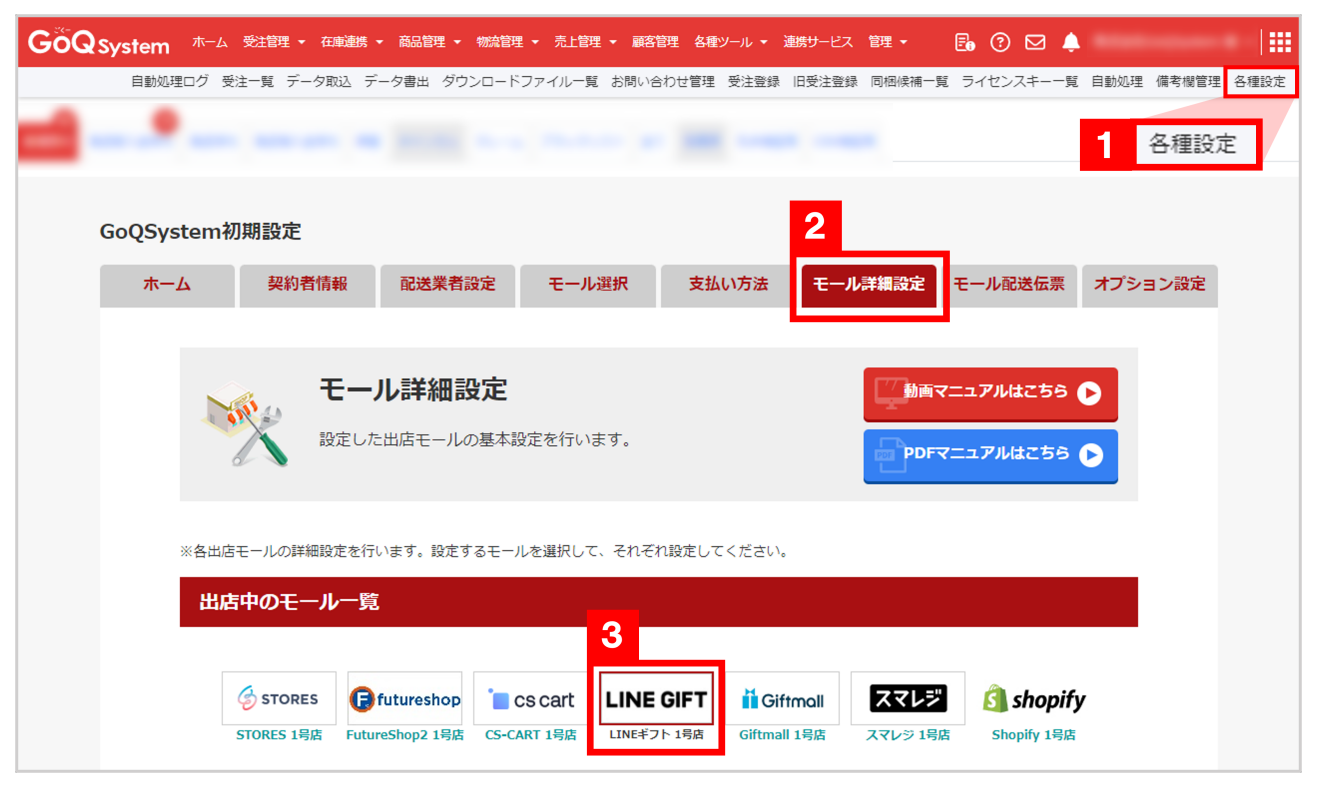

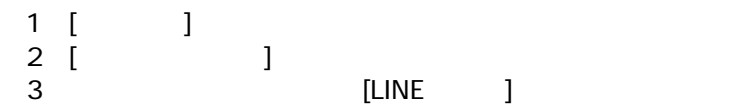

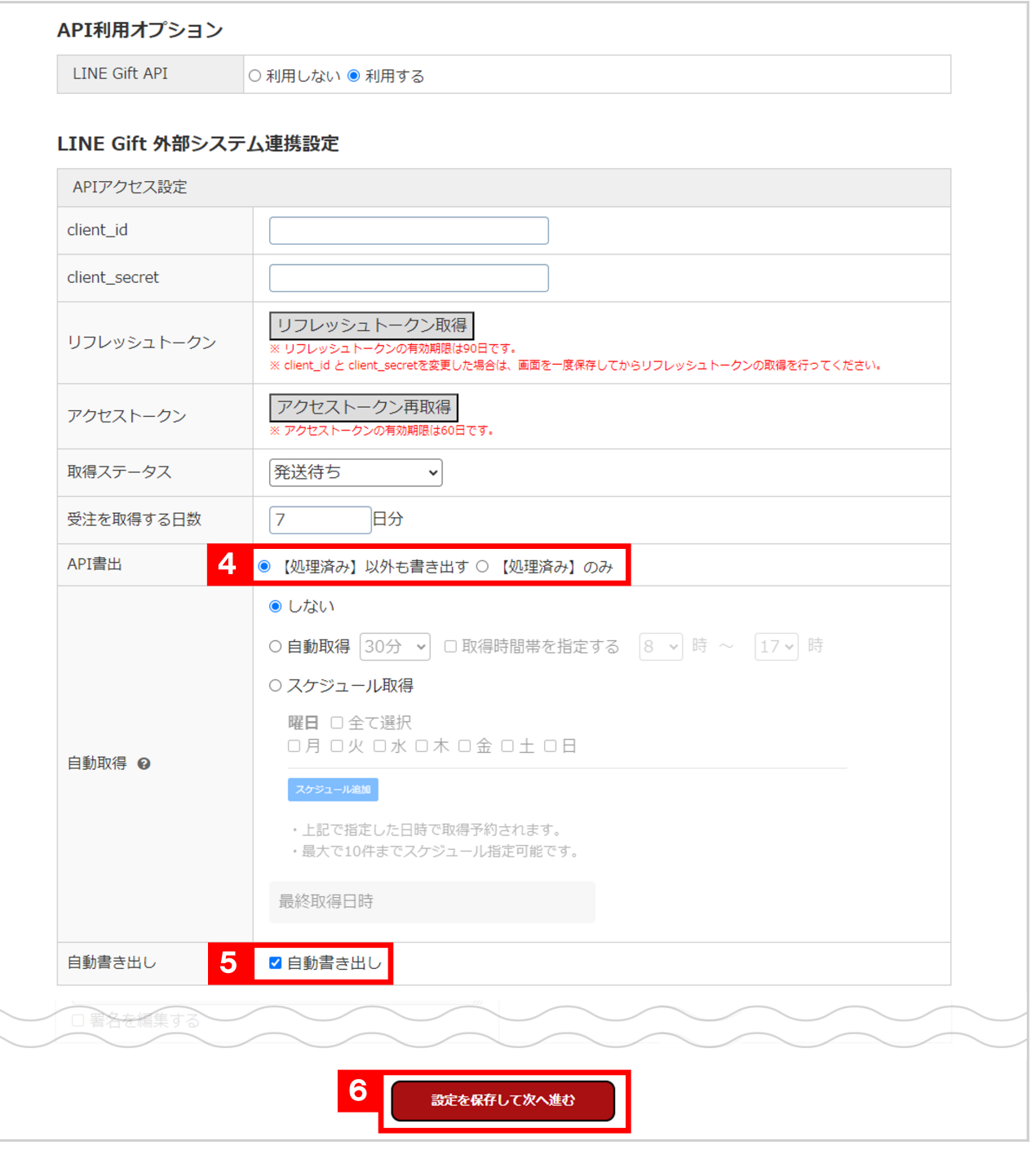

- $\overline{4}$
- 

[  $\qquad \qquad$  ]

### GoQSystem

書出 ディスク **LINE** ディスク こうしょう

### API

03-4446-6259

API スピューター しょうしょく しゅうしょく

10,000 ・月額費用:5,000円(税別)

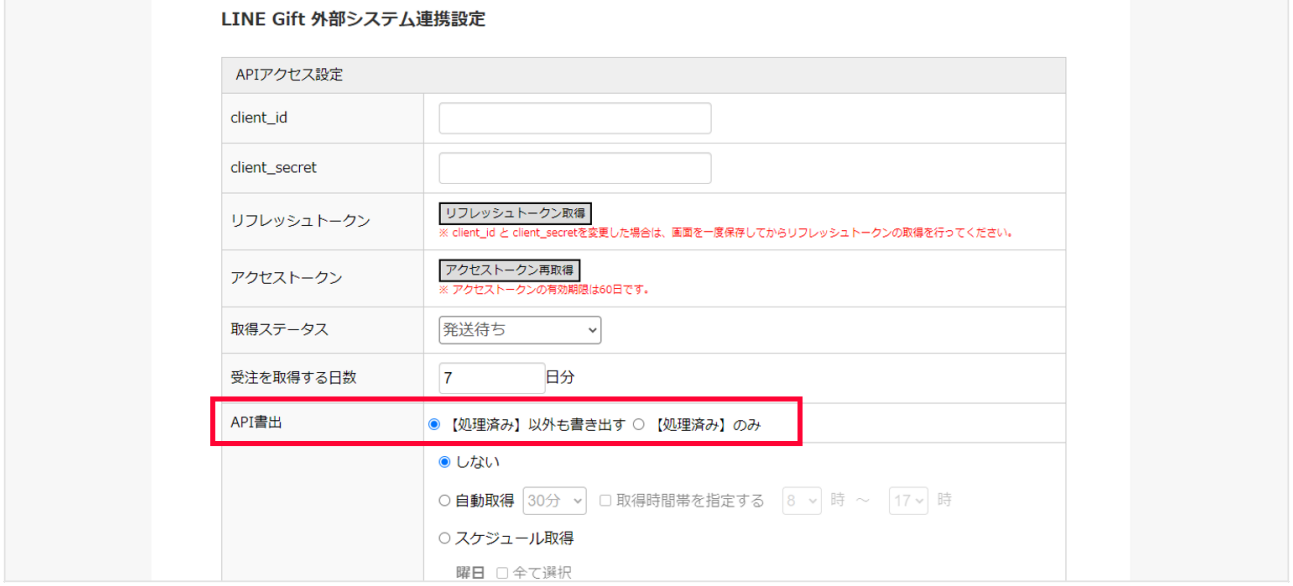

ゴクー受注管理右上「各種設定」⇒「モール詳細設定」⇒「LINEギフト」⇒「API書出」にて

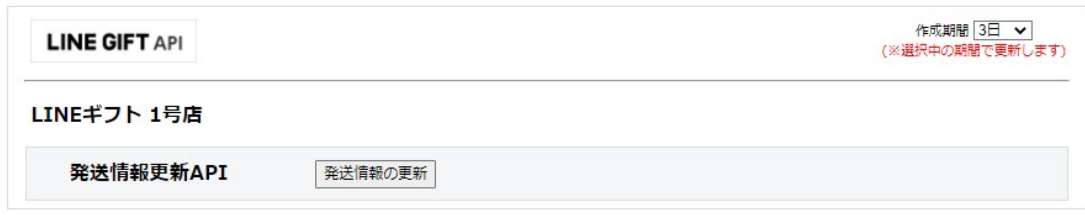

 $1$  $2$ 

・注文ID

GoQSystem

**書出した当日が出荷日**としてLINEギフト側へ反映されます。